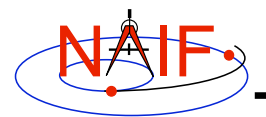

**Navigation and Ancillary Information Facility**

# **Making a CK file**

**March 2006**

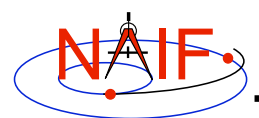

## **Summary**

- **SPICE provides means to create CK files either by simply packaging orientation computed elsewhere or by first computing orientation and then storing it in a CK file**
- **Packaging of pre-computed orientation can be done in two ways:**
	- **Use SPICE CK writer routines by calling them from within a SPICE-based application**
	- **Convert a text file containing attitude data to a CK using the** *msopck* **program**
- **Computing and storing orientation can be done in two ways:**
	- **Use SPICE geometry routines and CK writer routines by calling them from within a SPICE-based application**
		- » **Constructing attitude using SPICE routines is not discussed here**
- **Making a CK File 2** – **Convert orientation rules and schedules to a CK using the** *prediCkt* **program**

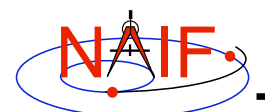

## **CK Writer Routines**

**Navigation and Ancillary Information Facility**

### • **The SPICE toolkit provides the following CK writer routines:**

- **For Type 1 CK**
	- » **CKW01 / ckw01\_c / cspice\_ckw01**
- **For Type 2 CK**
	- » **CKW02 / ckw02\_c / cspice\_ckw02**
- **For Type 3 CK**
	- » **CKW03 / ckw03\_c / cspice\_ckw03**
- **For Type 4 CK**
	- » **CKW04B, CKW04A, CKW04E (no CSPICE or IDL wrappers)**
- **For Type 5 CK**
	- » **CKW05 / ckw03\_c (no IDL wrapper)**

### • **Only the Type 3 writer is discussed in this tutorial**

- **Writers for Types 1 and 2 have very similar interfaces**
- **Types 4 and 5 are are not commonly used**

**Making a CK File 3**

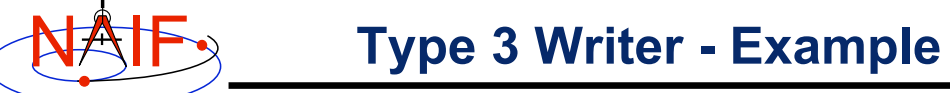

**Navigation and Ancillary Information Facility**

• **The following code fragment illustrates the creation of a Type 3 C-kernel having a single segment.**

```
ckopn_c ( filename, "my-ckernel", 0, &handle );
/*
    Insert code that properly constructs the
    sclkdp, quats, avvs, and starts arrays.
*/
ckw03_c ( handle, begtim, endtim, inst,
          "reference_frame", avflag, "segment_id",
          nrec, sclkdp, quats, avvs, nints, starts );
```
**ckcls\_c ( handle );**

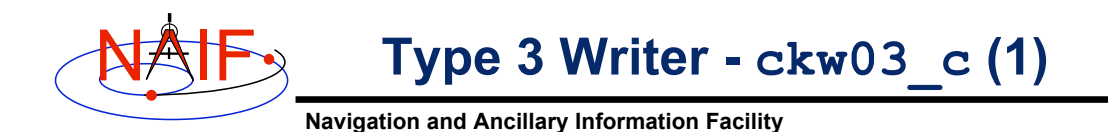

- **handle file handle for the newly created C-kernel.**
- **begtim, endtim start and stop times in SCLK ticks for the segment.**
- **inst instrument ID code for the C-kernel.**
- **ref name of the reference or base frame that is known to SPICE.**
- **avflag a SpiceBoolean indicating whether or not to include angular velocity in the segment.**
- **segid a string identifying the segment. It should be less than 40 characters in length.**

```
Making a CK File 5
```
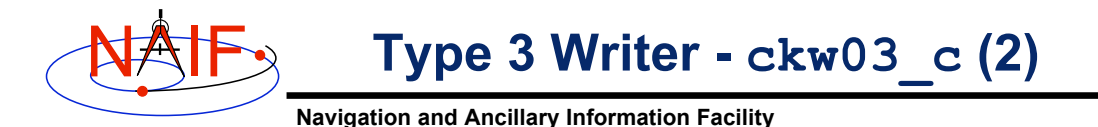

- **nrec number of records in sclkdp, quats, and avvs.**
- **sclkdp monotonically increasing list of times in SCLK ticks that identify when quats and avvs were sampled.**
- **quats a list of SPICE quaternions that rotate vectors from the frame specified by ref argument to the inst frame.**

```
– m2q_c ( C_matrix, quaterion );
```
- **avvs angular rate vectors given in the frame specified by ref argument.**
- **starts a list of SCLK ticks indicating the start of interpolation intervals. They must correspond to entries in sclkdp.**
- **nints number of entries in starts.**

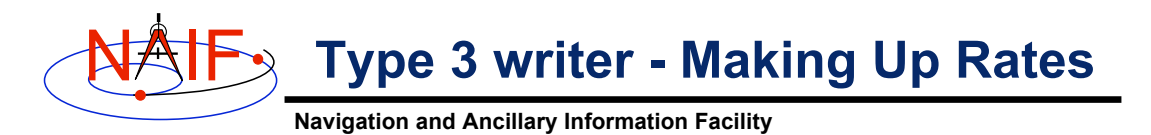

• **One of the easiest ways to accomplish this is to assume a constant rotation rate between subsequent quaternions:**

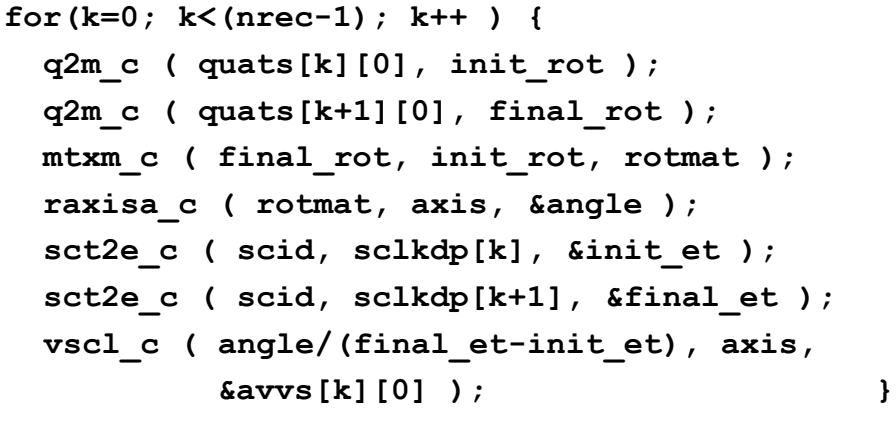

• **Lastly, simply copy the (nrec-1) value of avvs into the last element of avvs.**

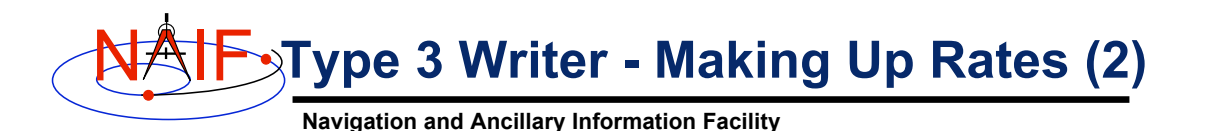

- **Constructing angular rates in this fashion assumes that between subsequent quaternions no more than a 180-degree rotation has occurred. In short raxisa\_c chooses the smallest angle that performs the rotation encapsulated in the input matrix.**
- **Other techniques exist, including differentiating quaternions. Care must be exercised when taking that particular approach, however.**

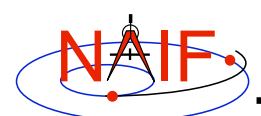

## **MSOPCK**

**Navigation and Ancillary Information Facility**

- *msopck* **is a program for making CK files from orientation provided as a time tagged, spacedelimited table in a text file**
- *msopck* **can process quaternions (SPICE and non-SPICE flavors), Euler angles, or matrixes, tagged with UTC or SCLK**
- *msopck* **requires all setups to be provided in a setup file that follows the SPICE text kernel syntax**
- *msopck* **has a simple command line interface with the following usage**

**msopck setup\_file input\_data\_file output\_ck\_file**

• **If output CK already exists, new segment(s) are appended to it**

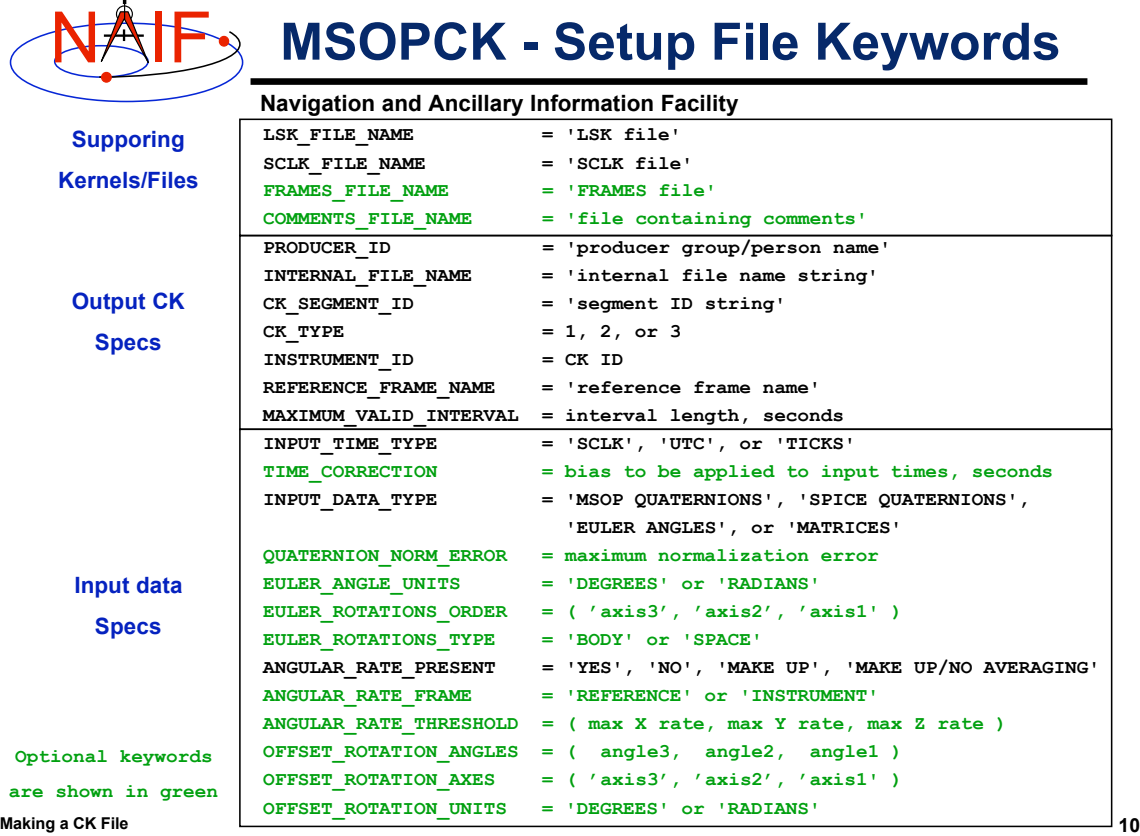

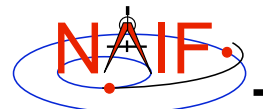

## **MSOPCK - Input Details (1)**

**Navigation and Ancillary Information Facility**

#### **INPUT\_DATA\_TYPE = 'SPICE QUATERNIONS'**

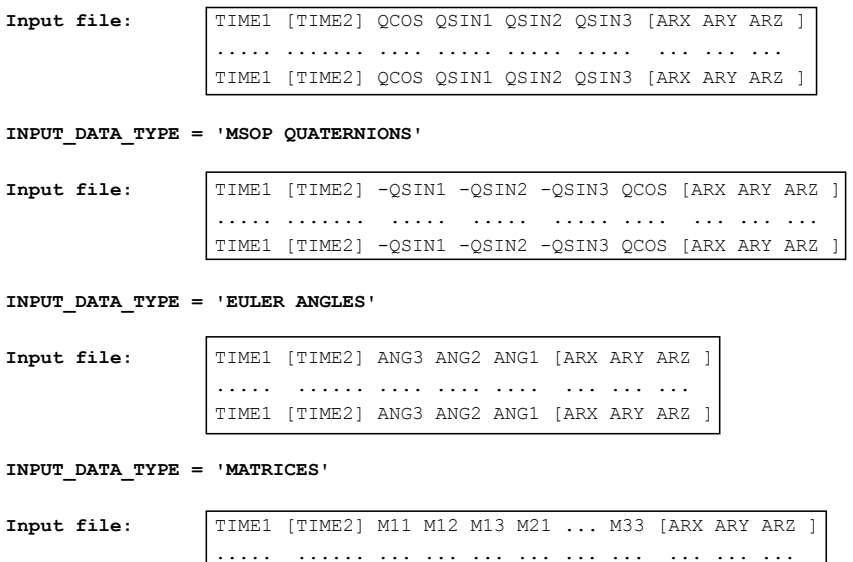

**Making a CK File 11**

**MSOPCK - Input Details (2)** 

**Navigation and Ancillary Information Facility**

#### • **Quaternions**

– **INPUT\_DATA\_TYPE='SPICE QUATERNIONS' indicates the quaternions being used follow the SPICE formation rules(\*)**

TIME1 [TIME2] M11 M12 M13 M21 ... M33 [ARX ARY ARZ ]

- **INPUT\_DATA\_TYPE='MSOP QUATERNIONS' indicates the quaternions being used follow the traditional AACS formation rules(\*)**
	- » **Normally quaternions that come in telemetry are of this type**
- **QUATERNION\_NORM\_ERROR keyword may be used to identify and filter out input records with quaternions that are not unit vectors**
	- » **It is set a tolerance for comparing the norm of the input quaternion with 1**

#### • **Euler anges**

- **All three angles must be provided**
- **For the angles provided on the input as**
	- **TIME1 [TIME2] ANG3 ANG2 ANG1 [ ARX ARY ARZ ]**
	- **and rotation axes specified in the setup as**

 **EULER\_ROTATIONS\_ORDER = ( 'axis3', 'axis2', 'axis1' )**

- **the matrix rotating vectors from base to the structure frame is computed as Vinst = [ANG3]axis3 \* [ANG2]axis2 \* [ANG1]axis1 \* Vref**
- **Angles can be provided in degrees or radians**

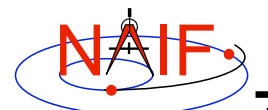

**MSOPCK - Input Details (3)** 

**Navigation and Ancillary Information Facility**

- **Angular rates are an optional input. Their presence or absence must be indicated using the ANGULAR\_RATE\_PRESENT keyword**
	- **If angular rates are provided (ANGULAR\_RATE\_PRESENT='YES'), they must be in a form of 3d vector expressed either in the base frame (less common) or structure frame (more common)**
		- » **The ANGULAR\_RATE\_FRAME keyword must be set to indicate which of the two is used**
	- **If angular rates are not provided, the program can either make a CK without rates (ANGULAR\_RATE\_PRESENT='NO'), or try to compute rates from the orientation data by using uniform rotation algorithm implemented in Type 3 CK, either with averaging (ANGULAR\_RATE\_PRESENT='MAKE UP') or without averaging (ANGULAR\_RATE\_PRESENT='MAKE UP/NO AVERAGING') of the rates computed for adjacent orientation data points**
	- **ANGULAR\_RATE\_THRESHOLD may be used to identify and filter out input records with angular rate components that are too large to be real**
- **Input data can be tagged with UTC, SCLK, or SCLK ticks, specified using the INPUT\_TIME\_TYPE keyword**
	- **Time tags must not have embedded spaces**

**Making a CK File 13**

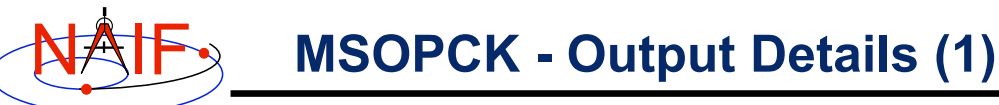

- *msopck* **can generate type 1, 2, or 3 CKs**
	- **Type 1 is rarely used only in cases when the input contains very few data points that are far apart so that interpolation between them make no sense**
	- **Type 2 is also rarely used, primarily to package orientation for spinners**
		- » **Normally the input for making Type 2 CKs should contain two times and the angular rate in each record**
	- **Type 3 is the most commonly used output type because it provides interpolation between the orientation data points stored in the CK**
- **Interpolation intervals are determined based on the threshold value specified in the MAXIMUM\_VALID\_INTERVAL keyword**
	- **The threshold interval is given in seconds**
	- **The output Type 3 CK will allow interpolation between all input points that are less than or equal to the threshold**
- **An additional transformation to be combined with the input attitude may be specified using OFFSET\_ROTATION\_\* keywords**
	- **Convention for specification of the offset rotation angles is the same as for the input Euler angles**
	- **A vector defined in the base frame is first multiplied by the offset rotation Vinst = [ROTinput] \* [ROToffset] \* Vref**

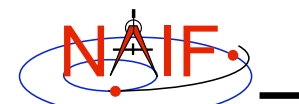

### **MSOPCK - Output Details (2)**

**Navigation and Ancillary Information Facility**

- **Input times may be adjusted by a constant value specified in seconds using TIME\_CORRECTION keyword**
- **The output CK file contains one or more CK segments**
	- **Multiple segments are generated if the input data volume is large and does not fit into the program's internal buffer (100,000 pointing records)**
	- **When the output file has many segments, each segment's start time is equal to the stop time of the previous segment, i.e. there are no gaps at the segment boundaries**
- **Comment area of the output CK contains the following information:**
	- **Contents of the comment file, if it was specified using theCOMMENT\_FILE\_NAME keyword**
	- **Contents of the setup file**
	- **Summary of coverage for each segment written to the file, including a table listing interpolation intervals for segments of Type 2 or 3**

**Making a CK File 15**

NAIF

**MSOPCK - Example (1)**

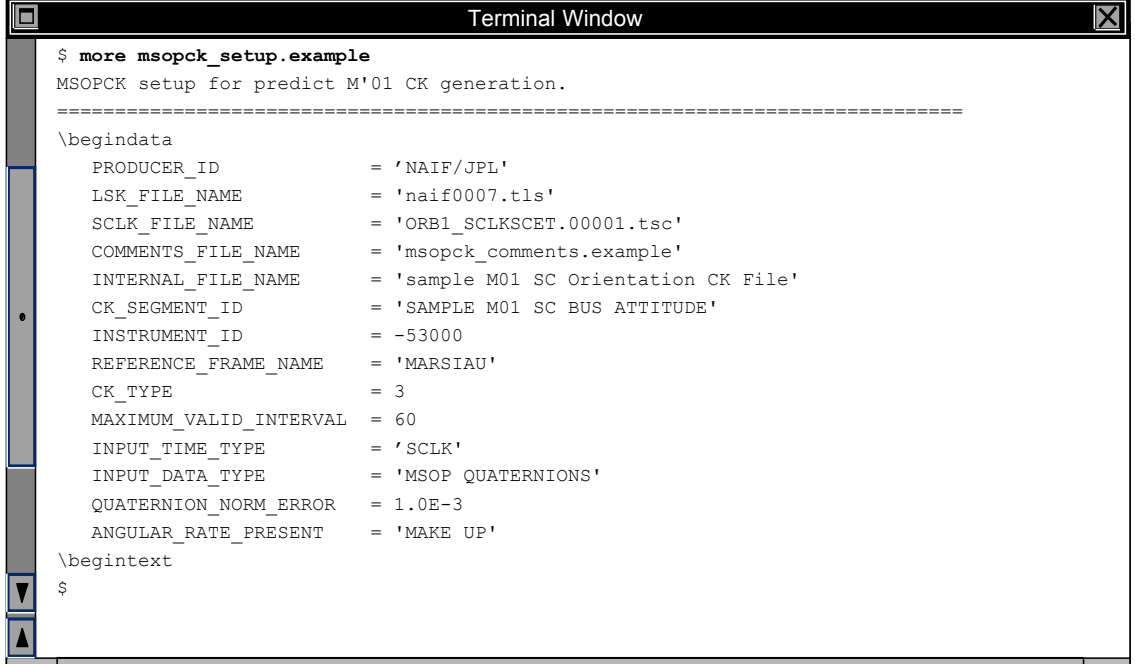

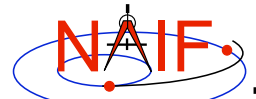

## **MSOPCK - Example (2)**

**Navigation and Ancillary Information Facility**

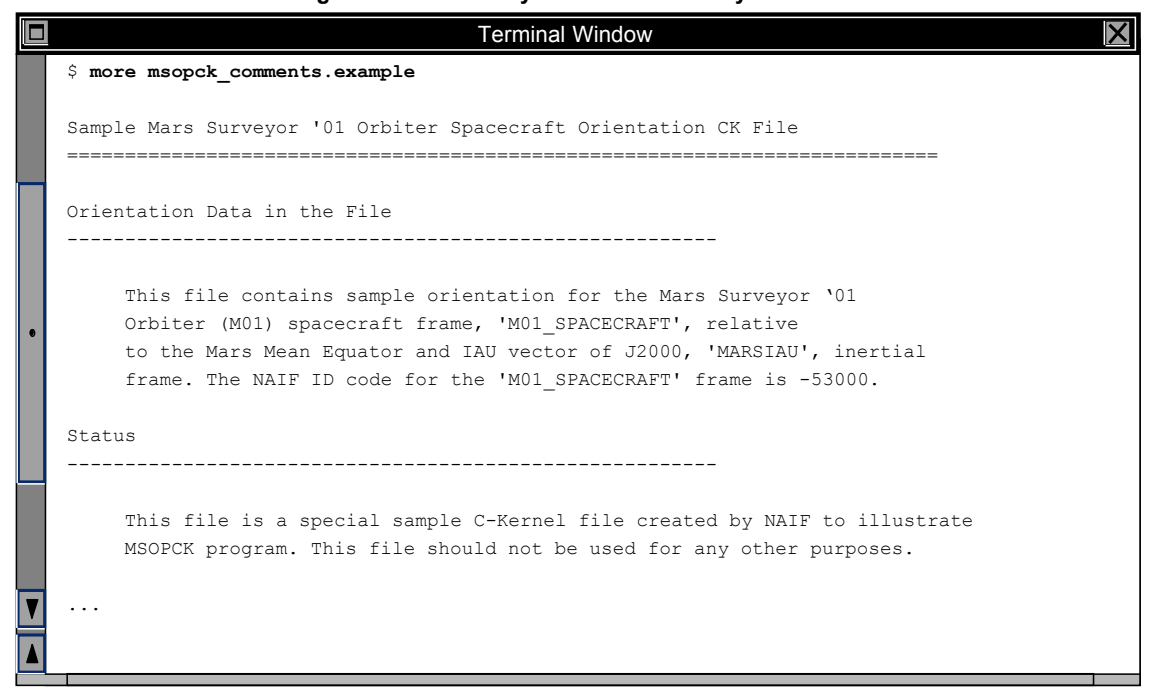

**Making a CK File 17**

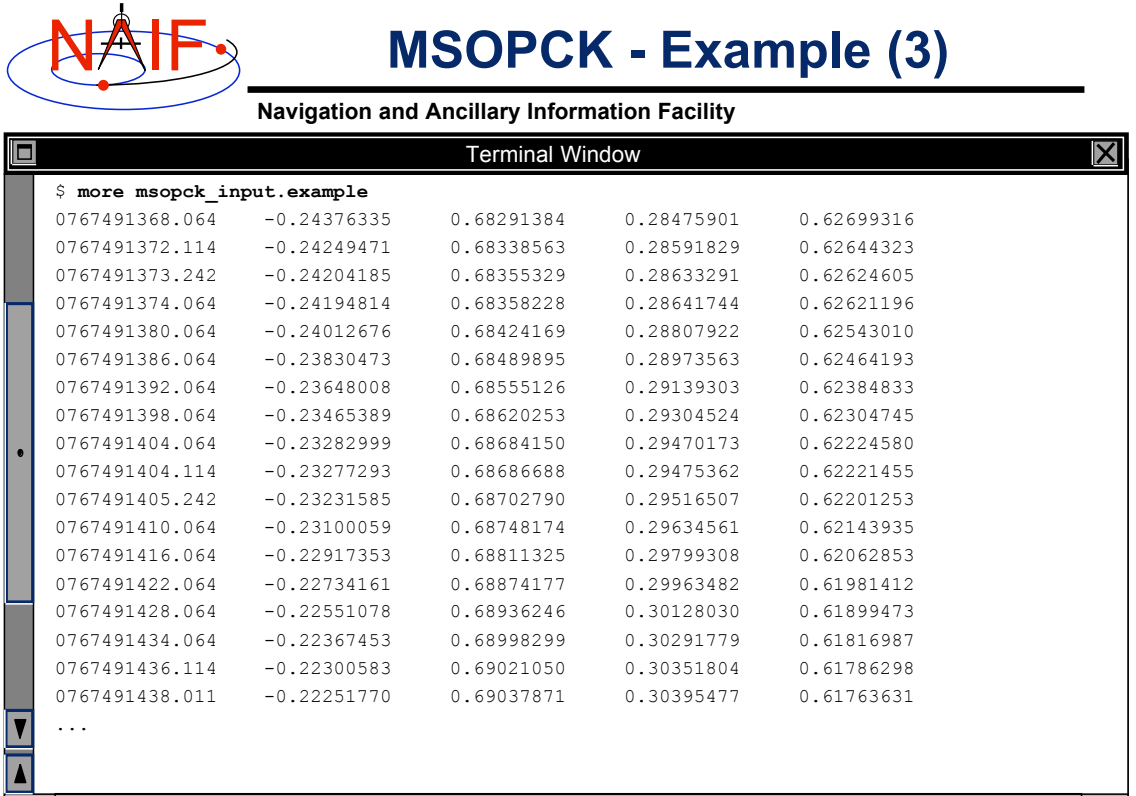

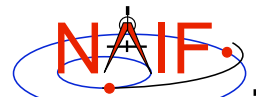

# **MSOPCK - Example (4)**

**Navigation and Ancillary Information Facility**

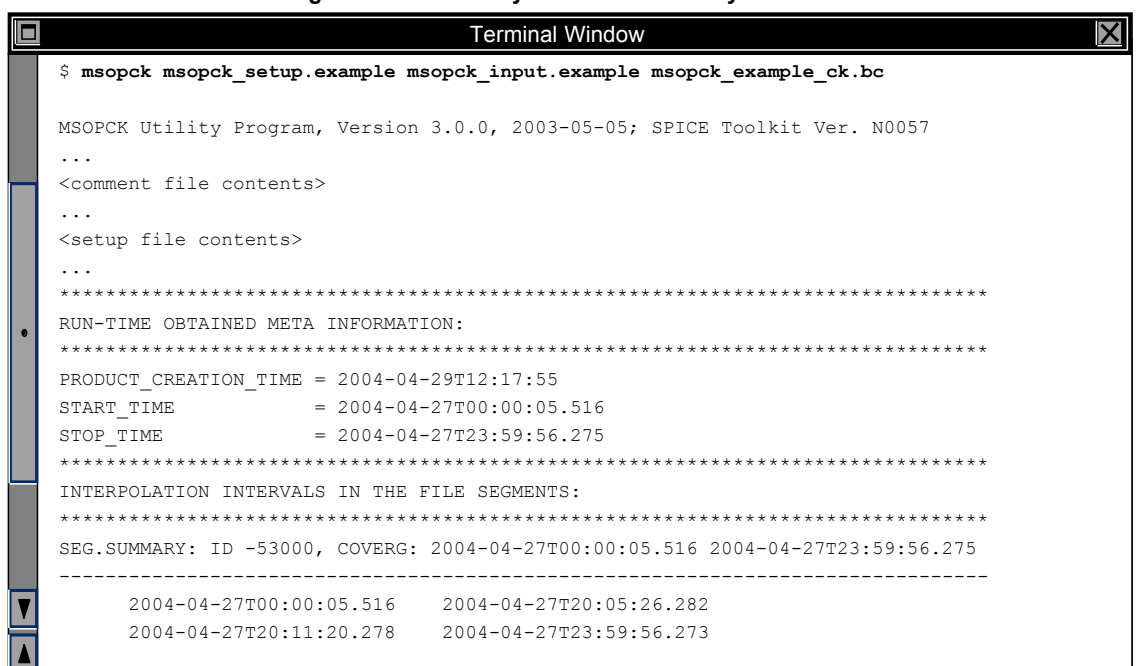

**Making a CK File 19**

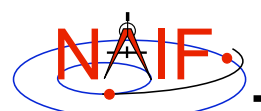

## **PREDICKT**

- *prediCkt* **is a program for making CK files from a set of orientation specification rules, and schedules defining when these rules are to be followed**
- *prediCkt* **has a simple command line interface**
- *prediCkt* **requires orientation and schedule specification to be provided in a setup file that follows the SPICE text kernel syntax**
- *prediCkt* **requires all supporting kernels -- SPK, PCK, etc -- to be provided in a meta-kernel**

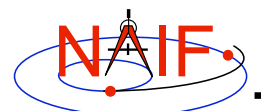

## N IF **PREDICKT - Usage**

**Navigation and Ancillary Information Facility**

#### • *prediCkt* **has the following command line arguments**

 **prediCkt -furnish support\_data -spec ck\_specs -ck outfile** -tol fit tolerance [units]  **-<sclk|newsclk> sclk\_kernel**

- **'-furnish', '-spec' and '-ck' are used to specify the input metakernel, input attitude specification file and output CK file**
- **'-tol' is used to specify the tolerance to which the orientation stored in the CK should match the specified attitude profile**
- **'-sclk' and '-newsclk' specify the name of an existing SCLK or the new "fake" SCLK to be created for use with the output CK**

**Making a CK File 21**

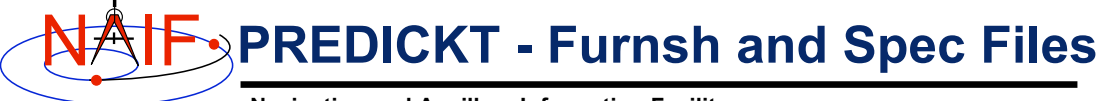

- **A "FURNSH" kernel lists SPICE kernels that are to be used by prediCkt to determine geometry needed to compute orientations**
- **A prediCkt attitude specification (spec) file follows the text kernel syntax and provides three types of information:**
	- **Specification of dynamic directions**
	- **Specification of orientations based on these directions**
	- **Specification of the schedules defining when those orientations should be followed**
- **The contents of the FURNSH kernel and the spec file are included in the comment area of the output CK file**

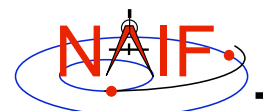

## **PREDICKT - Directions**

**Navigation and Ancillary Information Facility**

### • **Dynamic directions can be of the following types:**

- **Based on ephemeris (position vectors, velocity vectors)**
- **Fixed with respect to a frame (expressed as Cartesian vector or specified by RA and DEC)**
- **Towards sub-observer point**
- **Based on the surface normal and lines of constant latitude or longitude**
- **Based on other, already defined directions (rotated from them, computed as cross products using them, etc)**
- **Example: these two sets of spec file keyword assignments specify nadir and spacecraft velocity directions for M01**

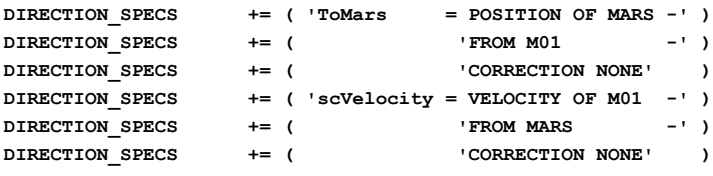

**Making a CK File 23**

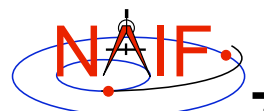

## **PREDICKT - Orientations**

- **An orientation is specified by:**
	- **defining that one of the frames axes (+X,+Y,+Z,-X,-Y,-Z) points exactly along one of the defined directions**
	- **defining that another frame axis points as closely as possible to another defined direction**
		- » **The third axis is the cross product of the first two**
	- **specifying the base frame with respect to which the orientation of this "constructed" frame is to be computed**
- **Example: these spec file keyword assignments specify the nominal nadir orientation for THEMIS, flown on M01**

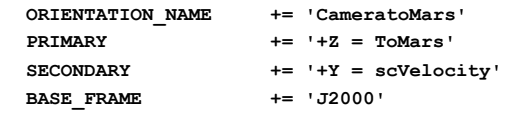

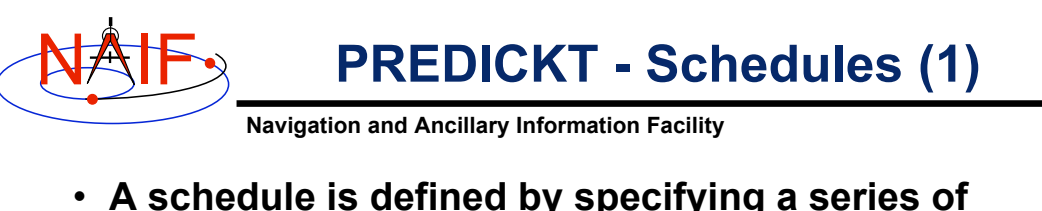

- **time intervals during which a given orientation is to be followed**
	- **For each interval for a given CK ID the spec file defines the orientation name, start time, and stop time (as Ephemeris Times)**
- **Example: these spec file keyword assignments specify a schedule with a single window during which M01 will yield nadir-pointed orientation for THEMIS**

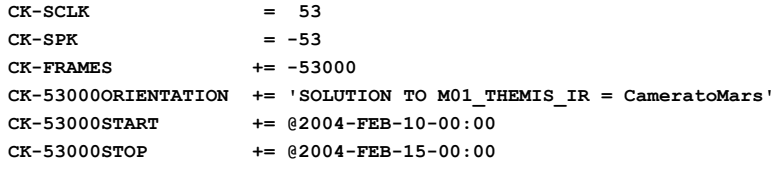

**Making a CK File 25**

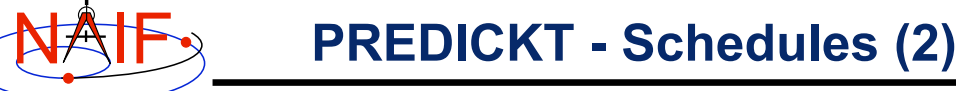

- **In the example on the previous slide:**
	- **CK-FRAMES keyword specifies the CK ID to be used in the output CK**
		- » **This ID is incorporated into the keywords defining the schedule intervals**
	- **CK-SCLK keyword specifies the ID of the SCLK to be used in creating the CK**
	- **CK-SPK keyword specifies the ID of the object, the position of which is used in applying light time correction when orientation is computed**
	- **"SOLUTION TO" construct specifies that although the orientation is sought for the M01 spacecraft frame (ID -53000), it is computed for the camera frame (M01\_THEMIS\_IR) and then transformed to be for the spacecraft frame**

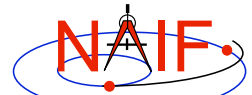

# **PREDICKT - Example (1)**

**Navigation and Ancillary Information Facility**

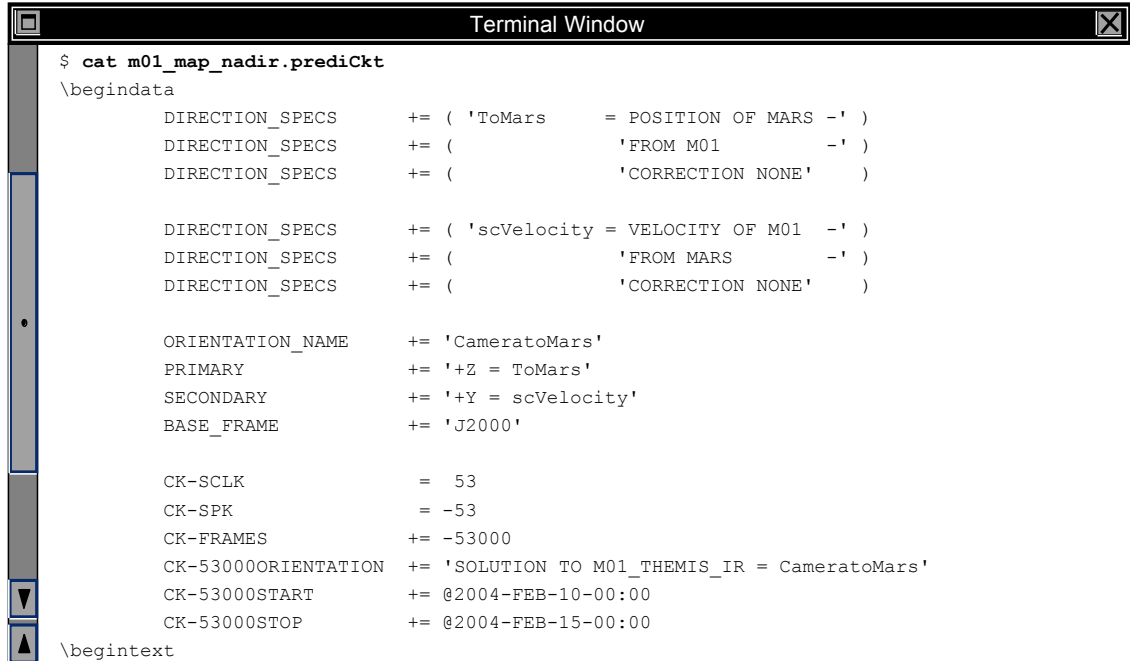

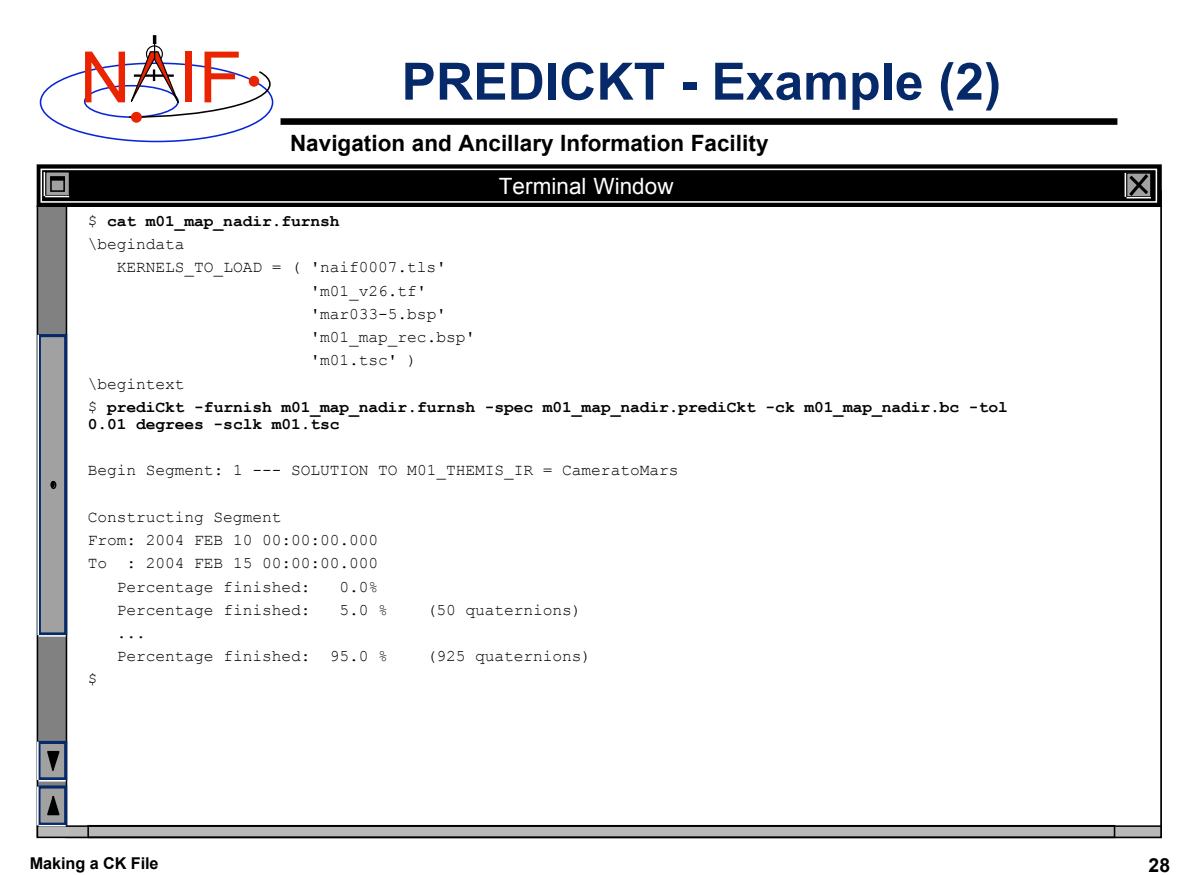